## Snelle referentiehandleiding CE9.7 voor Cisco Webex Room-serie Touch10

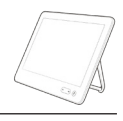

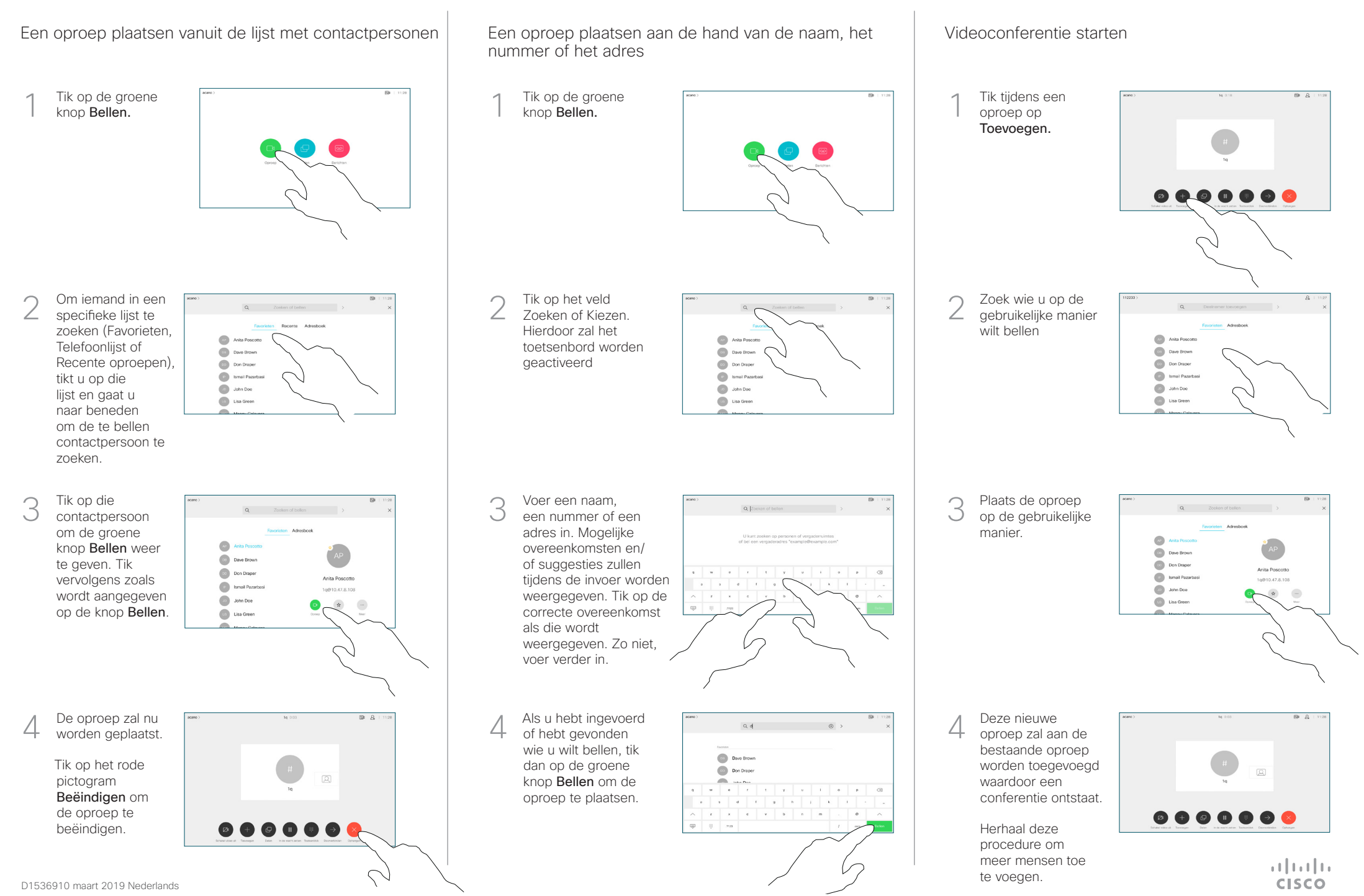

## Snelle referentiehandleiding CE9.7 voor Cisco Webex Room-serie Touch10

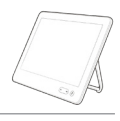

**CISCO** 

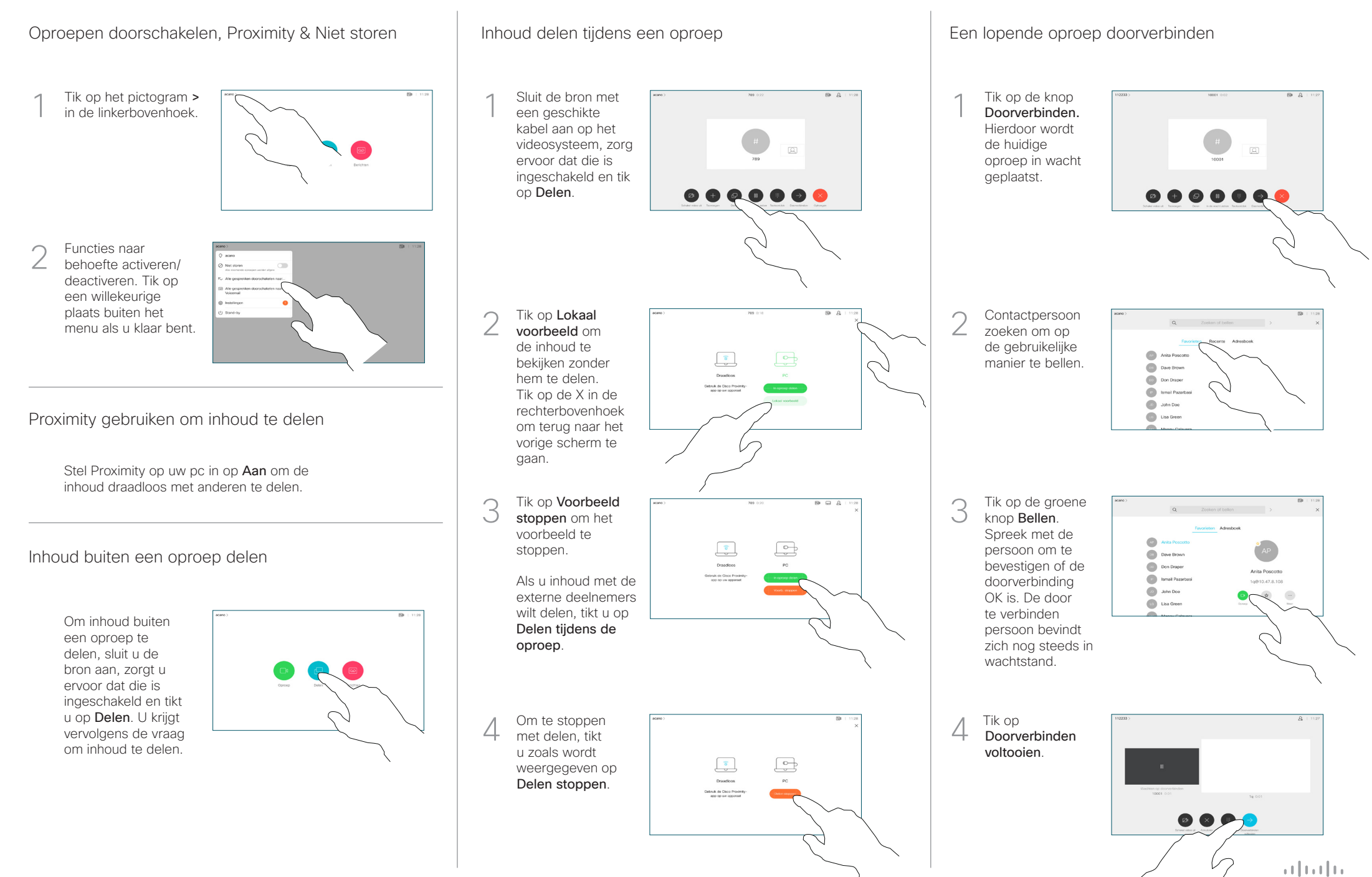